## Cheatography

## C programming language Cheat Sheet by [\[deleted\]](http://www.cheatography.com/deleted-68818/) via [cheatography.com/68818/cs/17454/](http://www.cheatography.com/deleted-68818/cheat-sheets/c-programming-language)

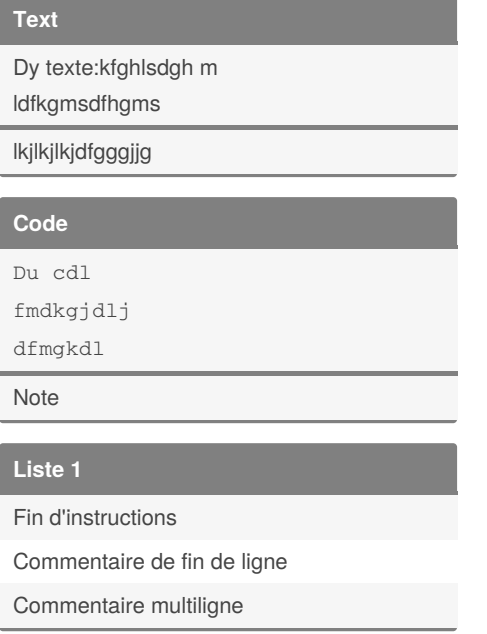

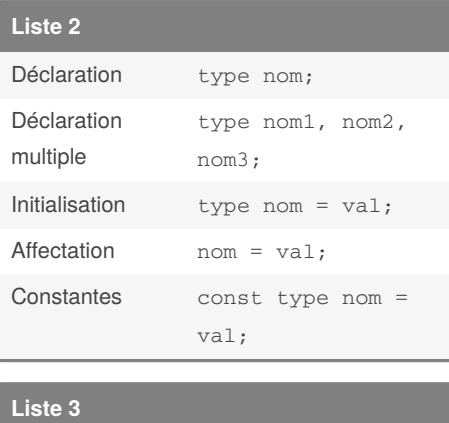

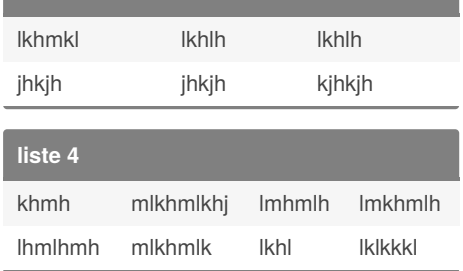

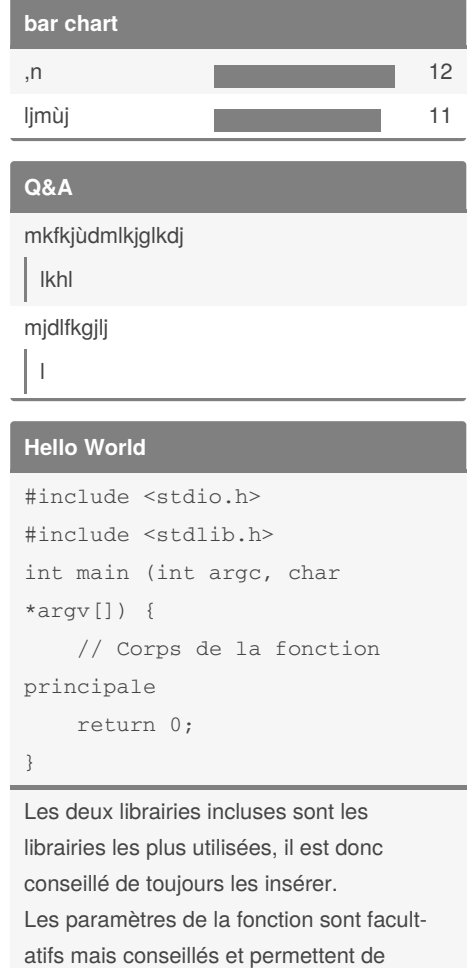

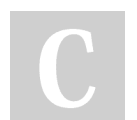

## By **[deleted]**

[cheatography.com/deleted-](http://www.cheatography.com/deleted-68818/)68818/

Not published yet. Last updated 25th April, 2019. Page 1 of 1.

Sponsored by **Readable.com** Measure your website readability! <https://readable.com>

capturer les arguments de la ligne de

commande.